## **iSTEM StarLAB: Design for Space Year 9**

## **Summary:**

Explore the concept of Mars and space exploration through the practical application of STEM fundamentals and Mechatronics using StarLAB's space geared learning platform and hardware. Students will learn computer programming, robotics and data analysis with optional extension learning in motion, renewable energies and statistical representation with the culminating goal of competing in a national competition.

The Mars Rover is the centrepiece of the StarLAB education system. Students get handson with hardware to build a Mars Rover, and learn how to apply their software coding and robotics skills to give it life. They can program the Rover to sit, stay, and navigate alien terrain. Students can also connect with other STEM students across Australia to creatively problem solve in the National Mars Rover Challenge!

- All Python and Robotics course material is supplied via the StarLAB Moodle.
- The learning program below uses a "stacked" learning approach which enables students to learn portions of Python then apply their knowledge to experimenting with the StarLAB hardware. Alternatively, students can complete the Python lessons sequentially prior to commencing the Hardware lessons. Hardware lessons should be completed before Robotics Rover lessons.
- Approximate time for completion of StarLAB Moodle lessons is 60 80 minutes each
- Inquiry questions are embedded throughout to encourage teacher facilitation and student investigation of STEM concepts in both theory and practice.
- **Teaching / Learning Codes: T** = Teacher, **S** = Student, **C** = class, **G** = group
- **Advancing and Developing** are indicators of achievement levels or suggestions for differentiation to support students at various learning levels which can be further supplemented with extension activities.
- **Extension activities** are optional and designed to appeal to a variety of learners. These activities could be used as mini projects or expanded for major projects to meet further iSTEM outcomes.
- All links to external videos and websites, other than StarLAB content, are provided for teacher reference only and should be watched or reviewed prior to use to determine suitability for individual classroom use as per teacher discretion.

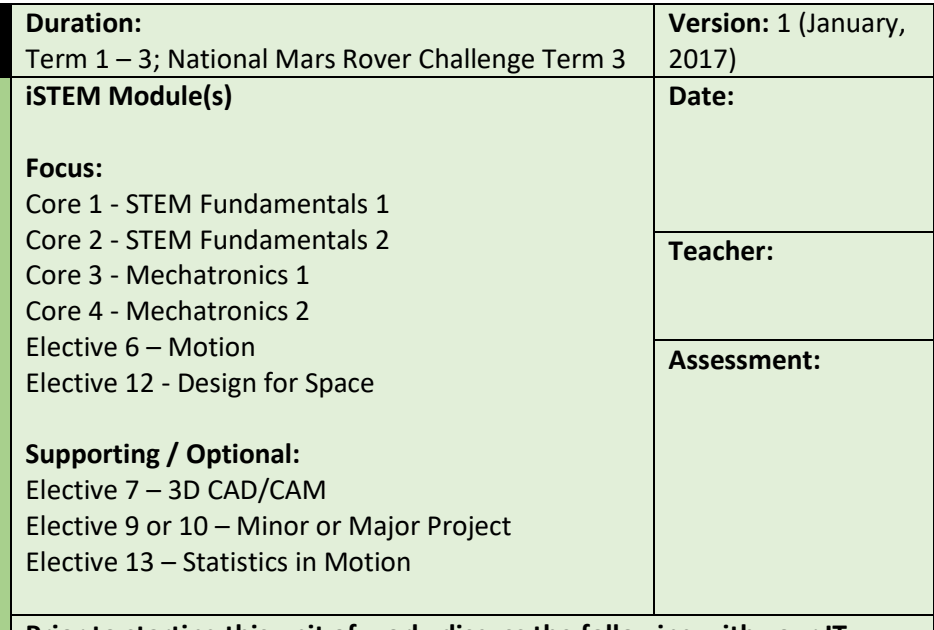

**Prior to starting this unit of work, discuss the following with your IT Administrator:**

- Install Python 2.7 on the school network for student use. Installation instructions can be found on the StarLAB website <http://www.starlab.education/setup>or use the portable python option which doesn't require installation (provided on the StarLAB USB along with additional software)
- Disable any ad-blocking software for our website, entirely.
- Disable any tracking-blocker software for our website, as we use cookies.
- Enrol students / check enrolments for the external StarLAB Moodle course. Login details will be distributed by StarLAB.
- Your school/institution must allow Vimeo videos through the firewall.
- Teacher & Students cannot be logged into more than 2-3 devices per login account.
- Lesson Python 0 via the StarLAB Moodle is available to guide student through the installation of Python 2.7 for BYOD or home computers.

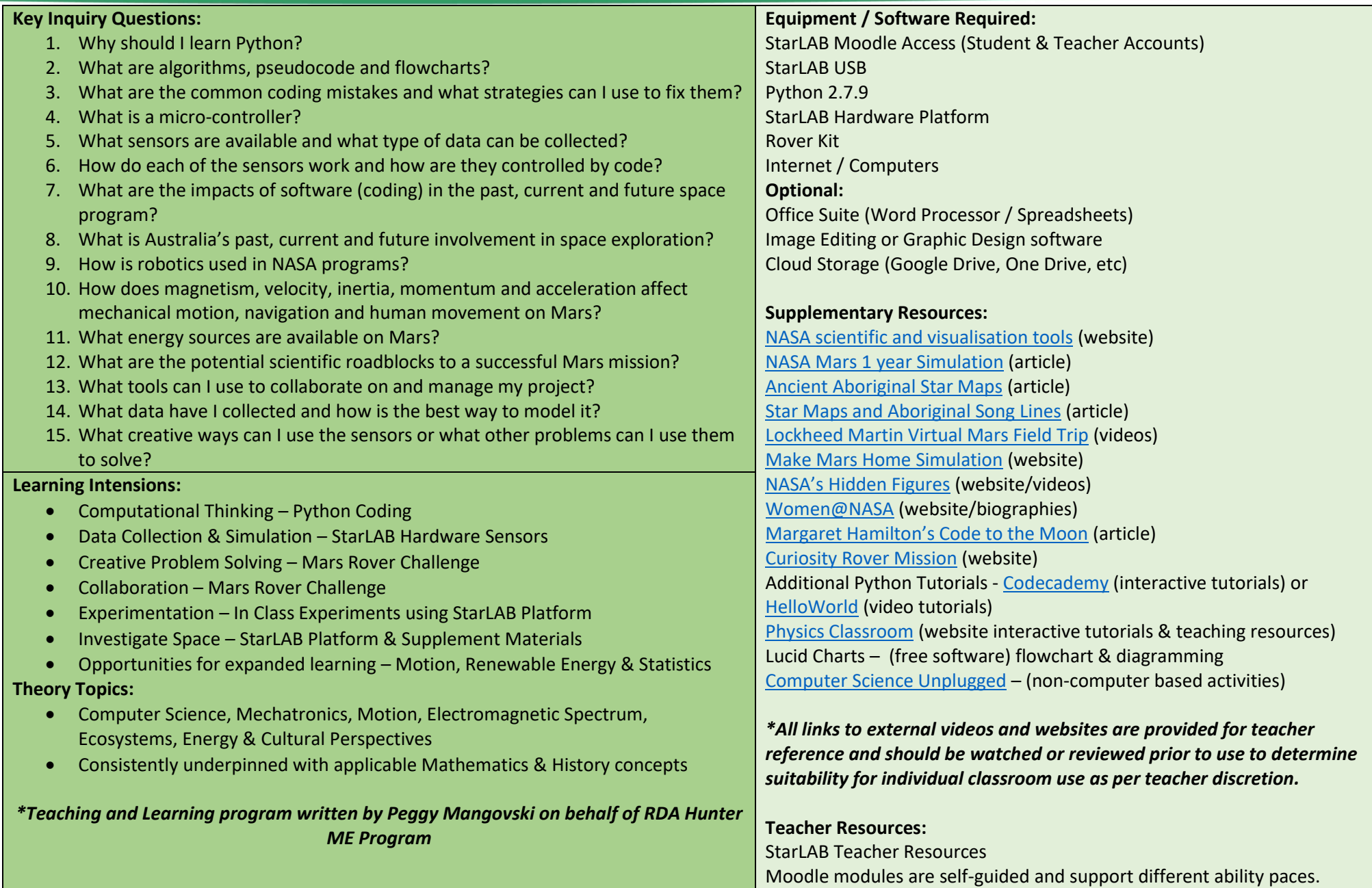

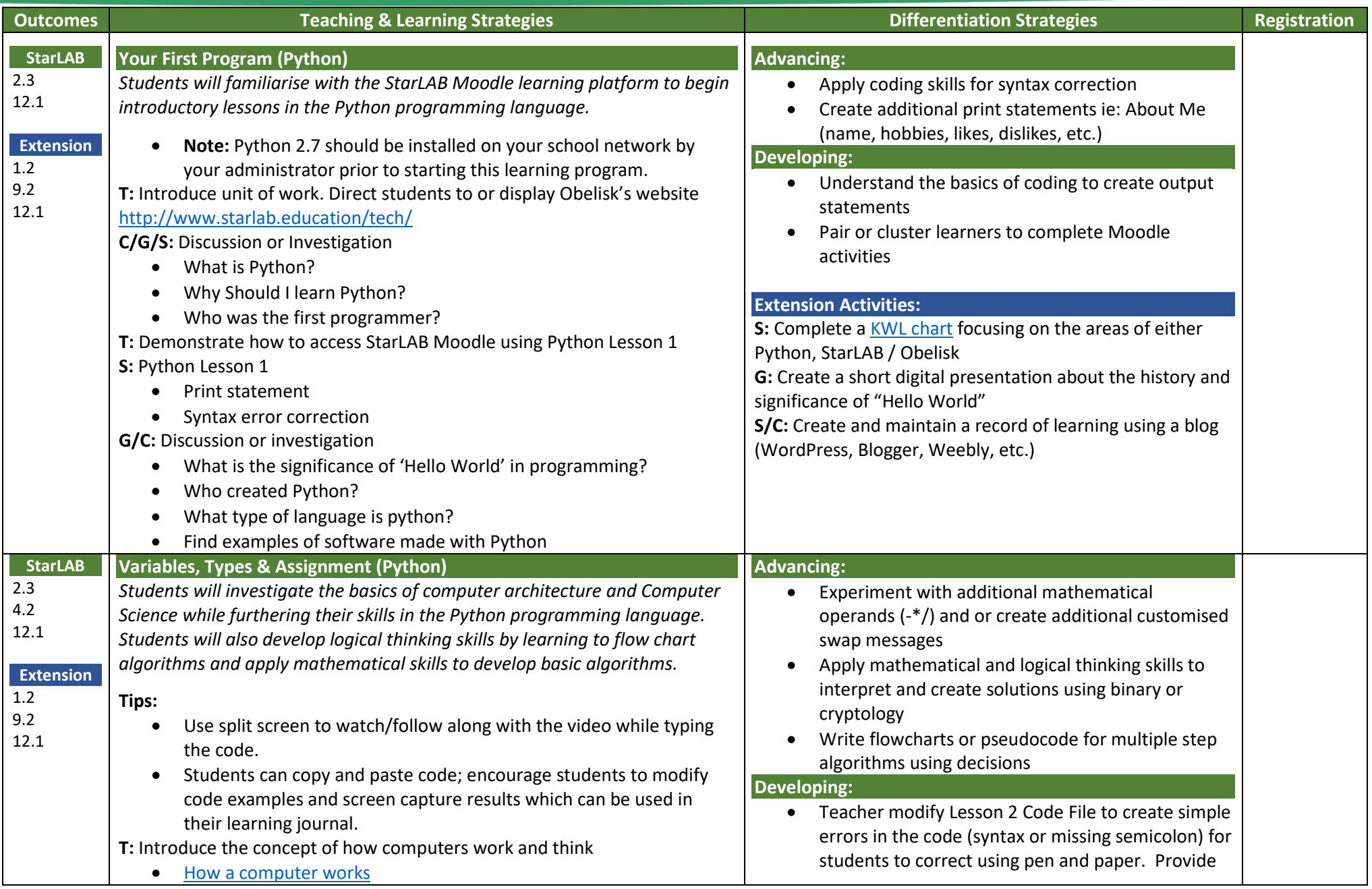

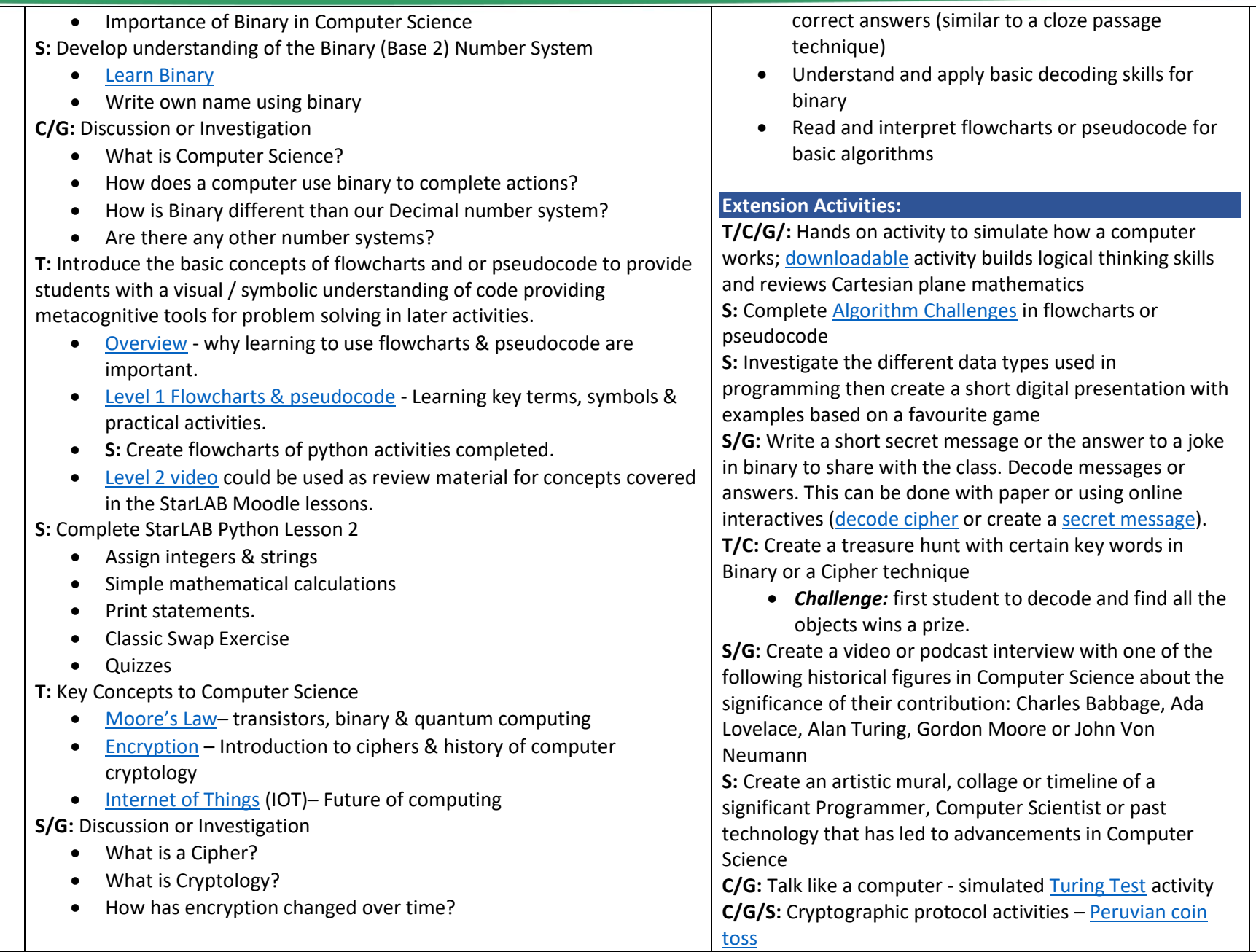

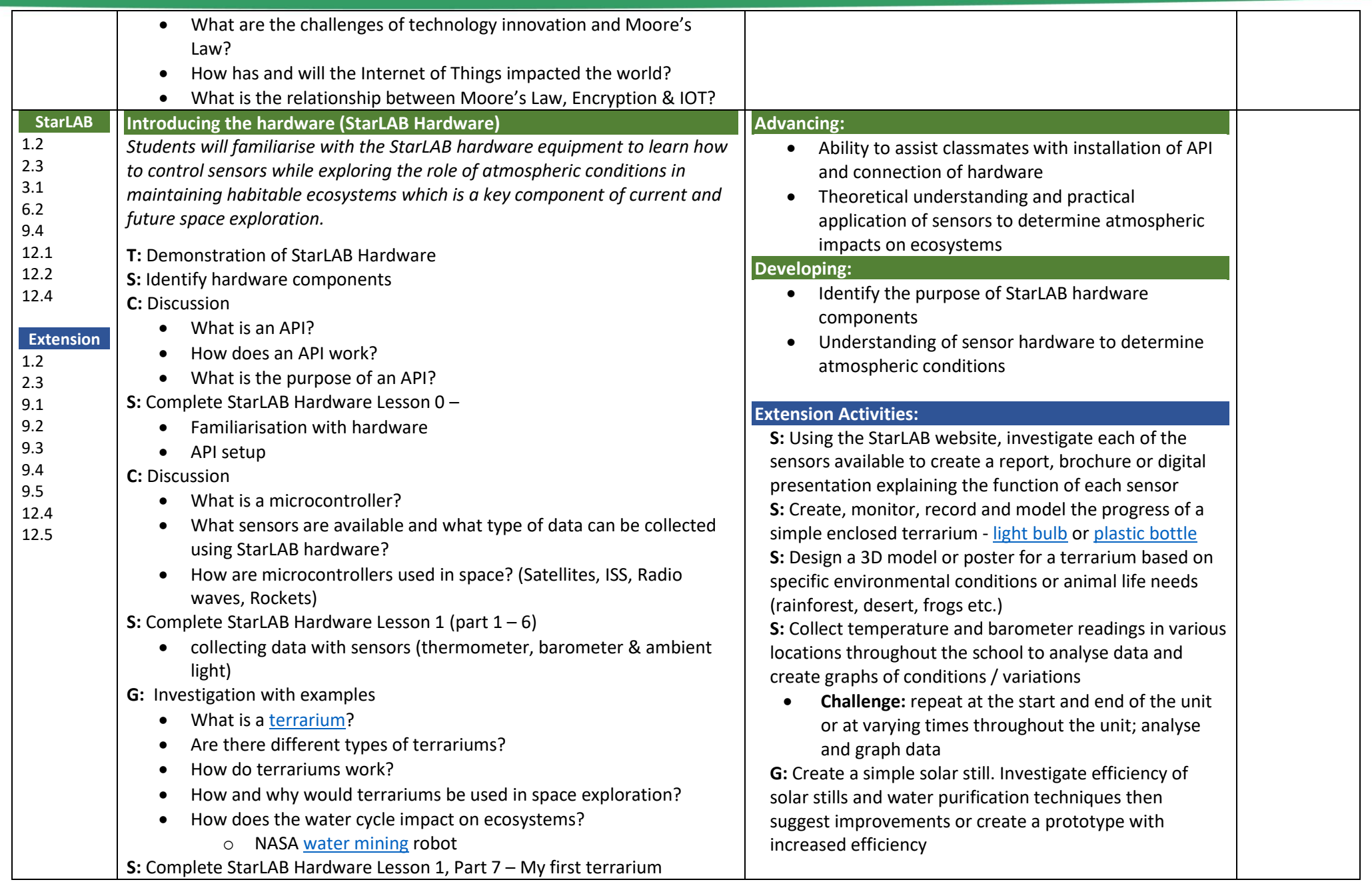

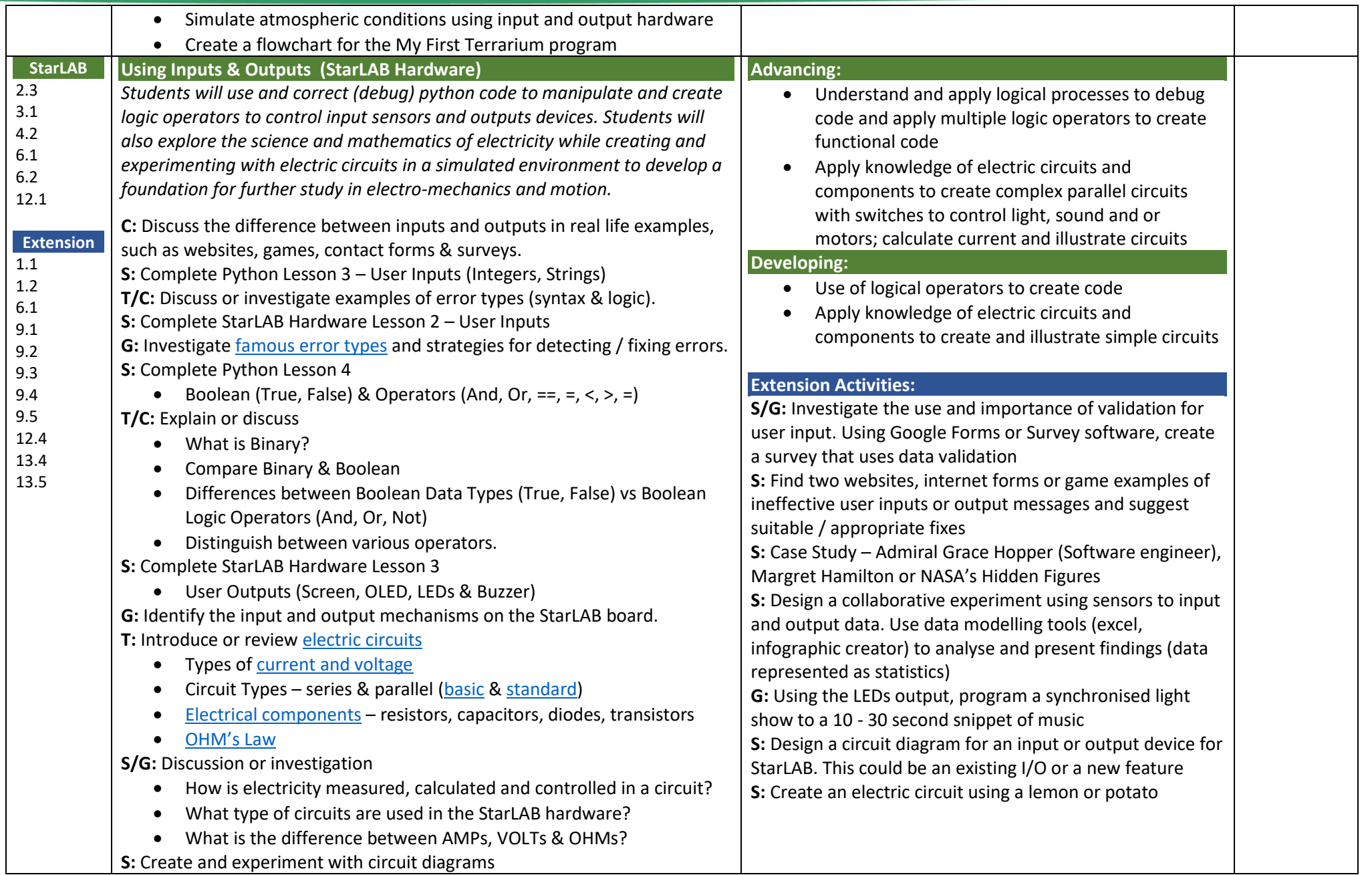

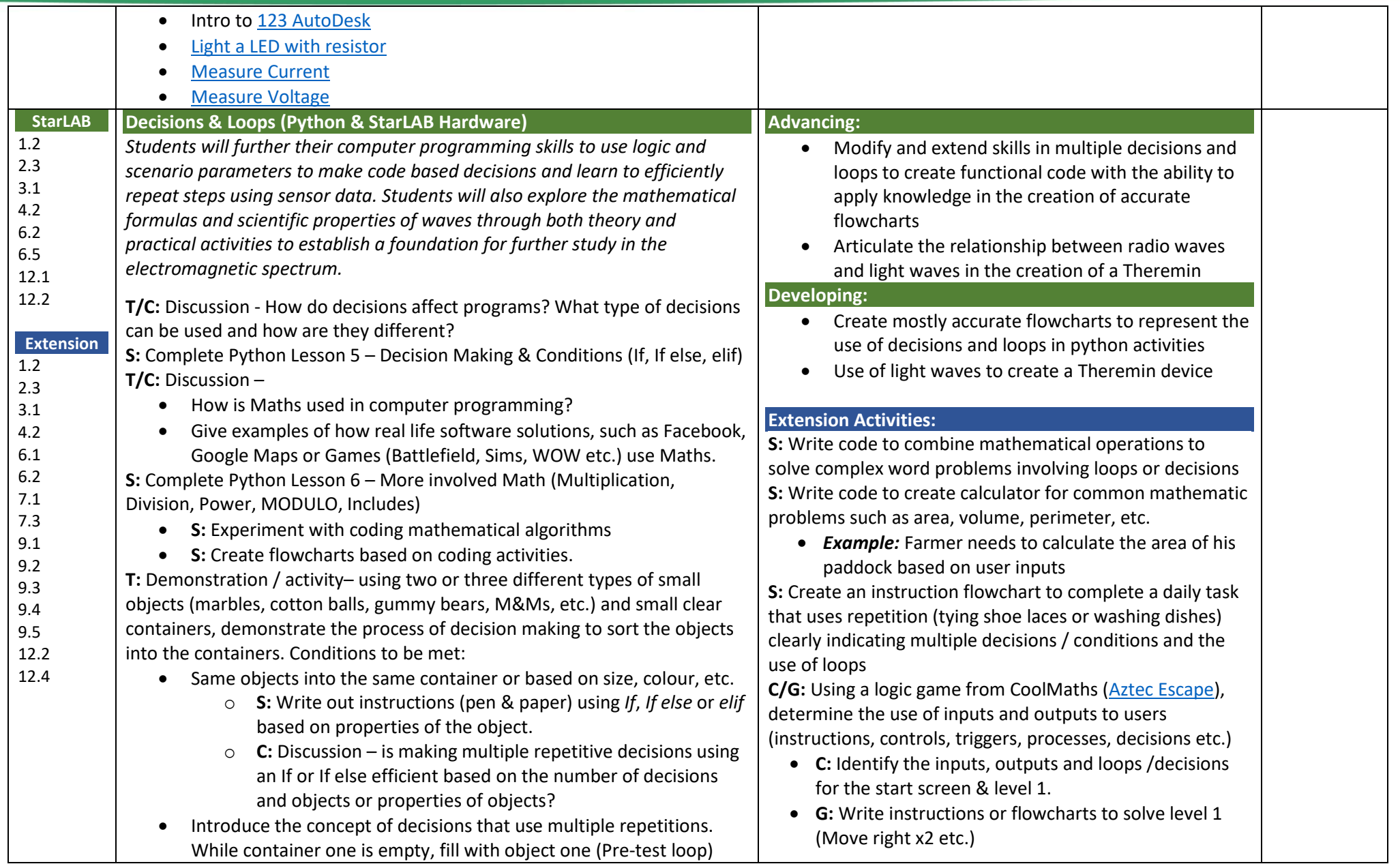

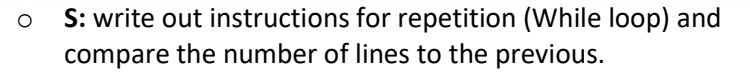

- o **C:** Discussion What happens if the objects are gone but the container isn't full? (Loop isn't closed – [infinite loop\)](https://www.youtube.com/watch?v=k0xgjUhEG3U)
- Introduce the concept of counting in loops. Only the first four of the same object are placed in container two and the next ten are placed in container three (Counted Loop) or five blue M&M's go into container then eat one and repeat until all the blue are gone (Counted & Post-test Loop).
	- o **S:** Write out instructions for counted loop.
	- o **C:** Discussion How can the ability to loop or repeat instructions be used in real life coding problems or special equipment used in STEM industries?

**S:** Complete StarLAB Python Lesson 7 – Loops

- **S:** Code Post-Test, Pre-test and Counted loops
- **S:** Code a guessing game using inputs, outputs and loops
- **S/G:** Choose a scenario (Spacecraft, Submarines, Aircraft, etc) and write out instructions (pseudocode or flowcharts) using loops to solve a problem or accomplish a task related to their chosen scenario.

**T/C/G:** Discussion or Investigation

- What are [Radio Waves?](http://www.livescience.com/50399-radio-waves.html)
	- o **S:** Identify/explain/illustrate the properties of waves hertz, band, frequency, amplitude
	- o Impacts of radio waves on our daily lives (uses, device, etc)
	- o Importance of [radio waves in space](http://missionscience.nasa.gov/ems/05_radiowaves.html) exploration or travel
	- $\circ$  Radio waves in deep space current theories or discoveries
- What is the electromagnetic spectrum?
- What is a [Theremin](https://www.youtube.com/watch?v=K6KbEnGnymk) and [how does it](https://www.youtube.com/watch?v=KDG15-iTJLw) make music?
- Can light be used to create a [Theremin device?](https://www.youtube.com/watch?v=WkkhcwXpYy4)

**S:** Complete StarLAB Hardware Lesson 4 – Spectrum (using sensors for output based on looping / decision based mathematical calculations for distance and light levels)

**T/C:** Discussion/Investigation –

• What are the differences and similarities between radio and light waves?

**S/G:** Create a YouTube style video that demonstrates the programming concepts of decisions and loops using everyday objects

**S/G:** Investigate a chosen light sensor Ambient Light, UV, IR. Create a diagram labelling the components with a short description of how the sensor receives, process and utilises light.

• *Challenge:* creation of an [exploded CAD diagram](https://i.ytimg.com/vi/dcEMGs53Hkw/maxresdefault.jpg) **S:** Investigate the [electromagnetic spectrum](http://imagine.gsfc.nasa.gov/science/toolbox/emspectrum1.html) and the impacts on our daily lives

**S:** Research, design and create a timeline diagram or infographic depicting the significant discoveries, advancements and inventions based on radio waves with either a focus on daily life or space exploration

**S/G:** Create a short animation explaining the function of a chosen device that uses radio waves

**S:** Write a report comparing the different waves on the electromagnetic spectrum and their uses with examples

• *Challenge:* include the past, current and emerging scientific theories or technological advancements

**C/G:** Using the buzzer and lessons learned in the Spectrum activity, plan, design and play a StarLAB "Theremin" based on a short snippet of chosen music

• *Challenge:* Groups could compete for the best Theremin inspired rendition

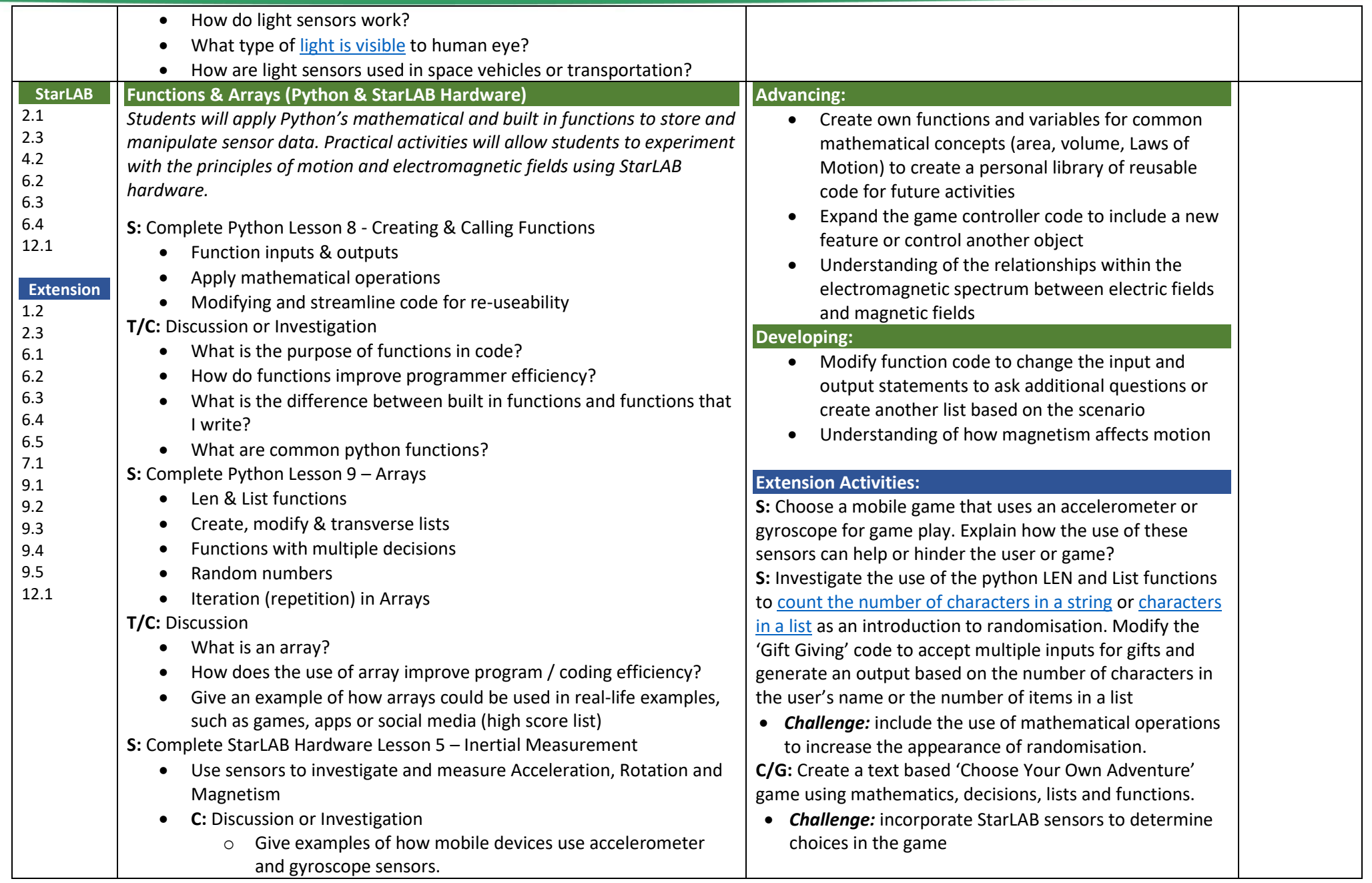

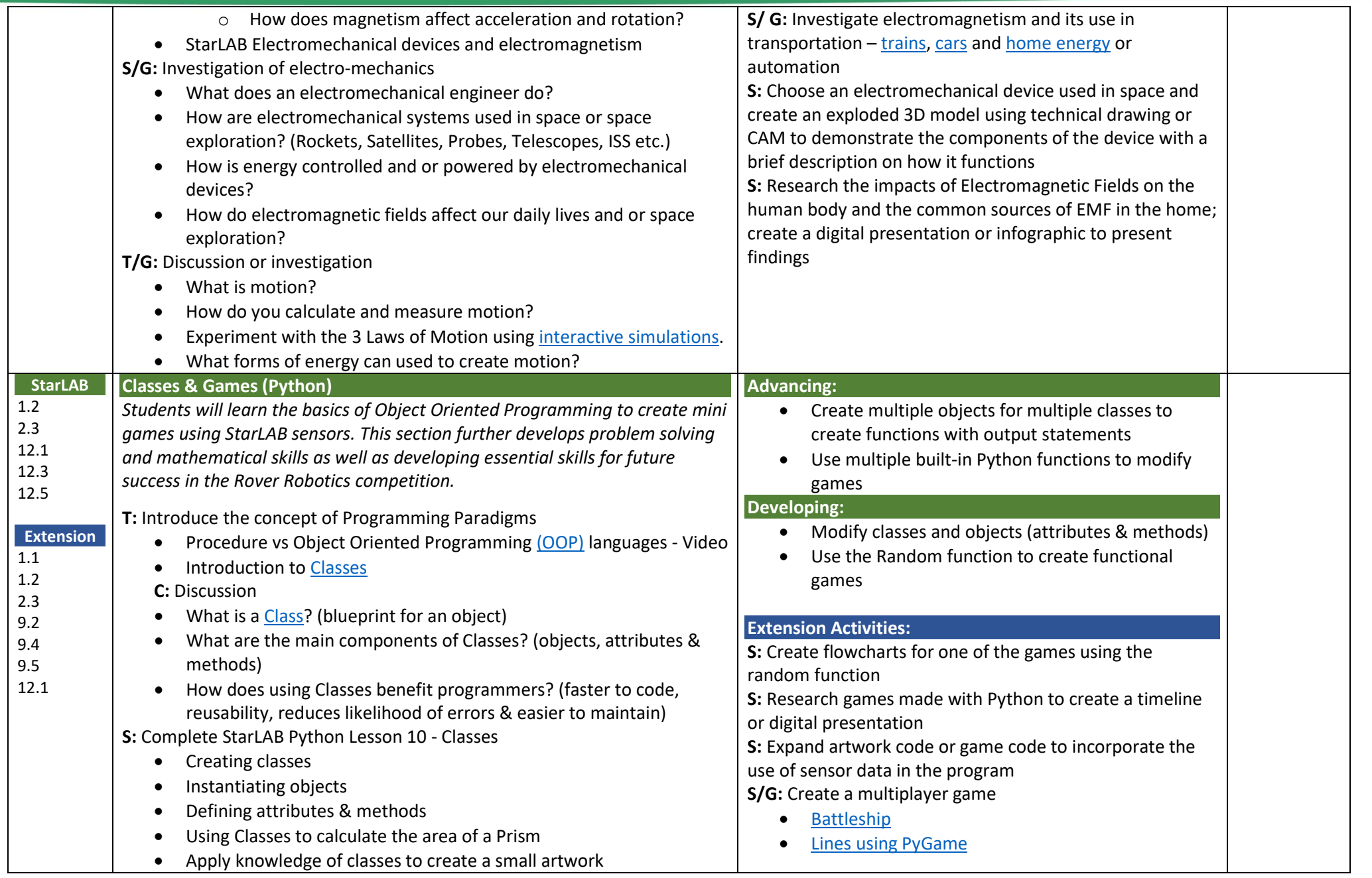

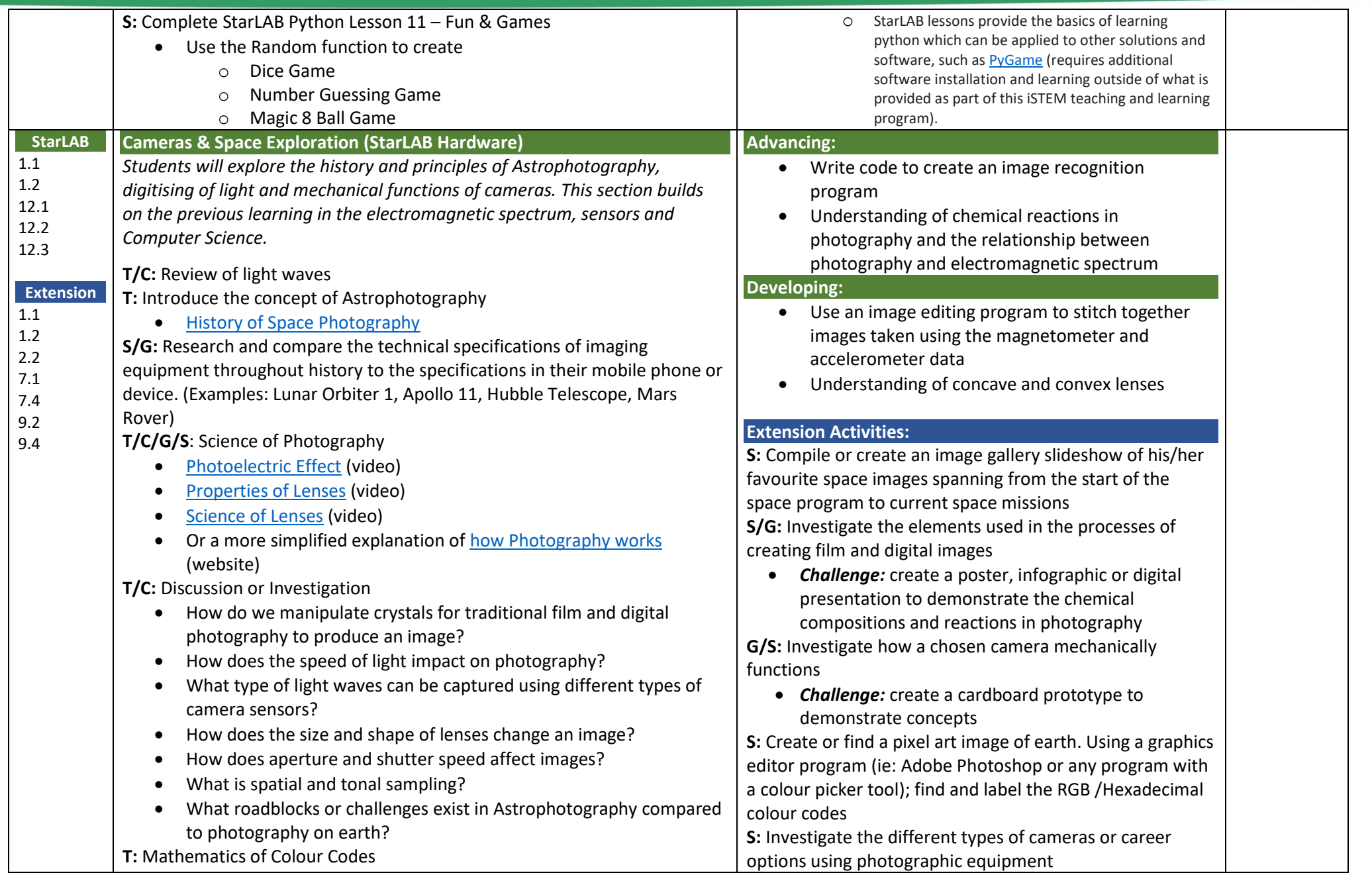

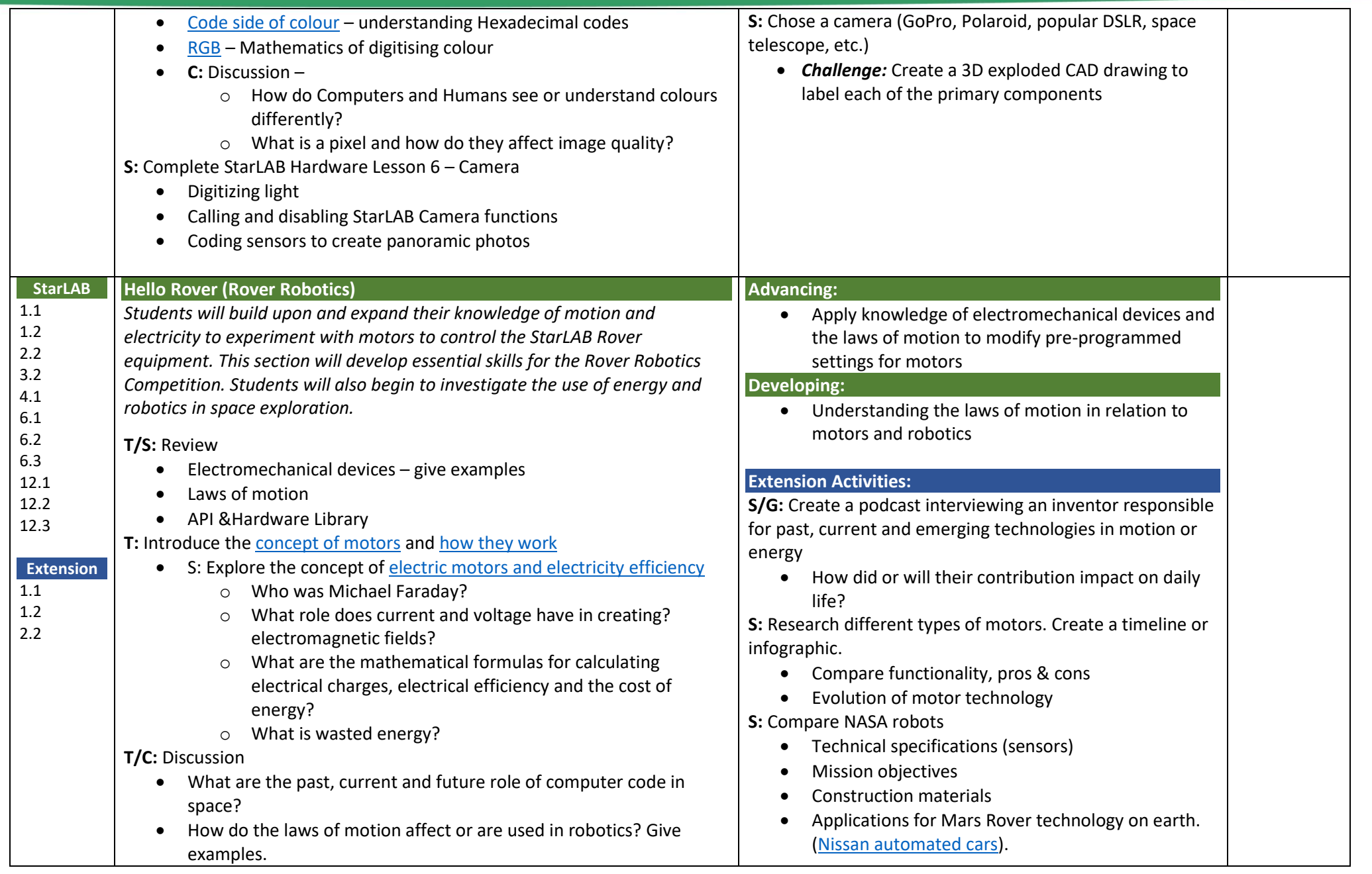

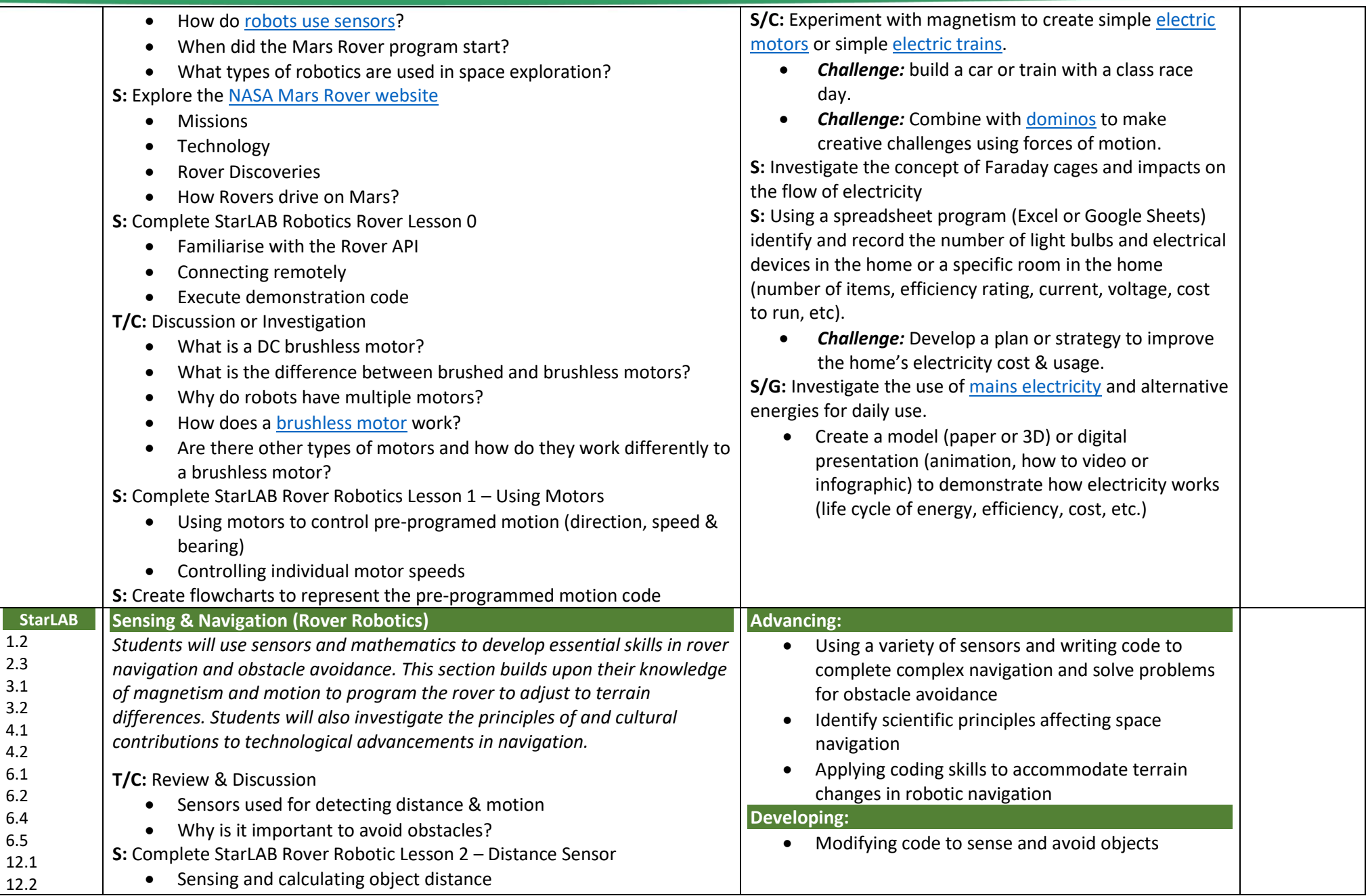

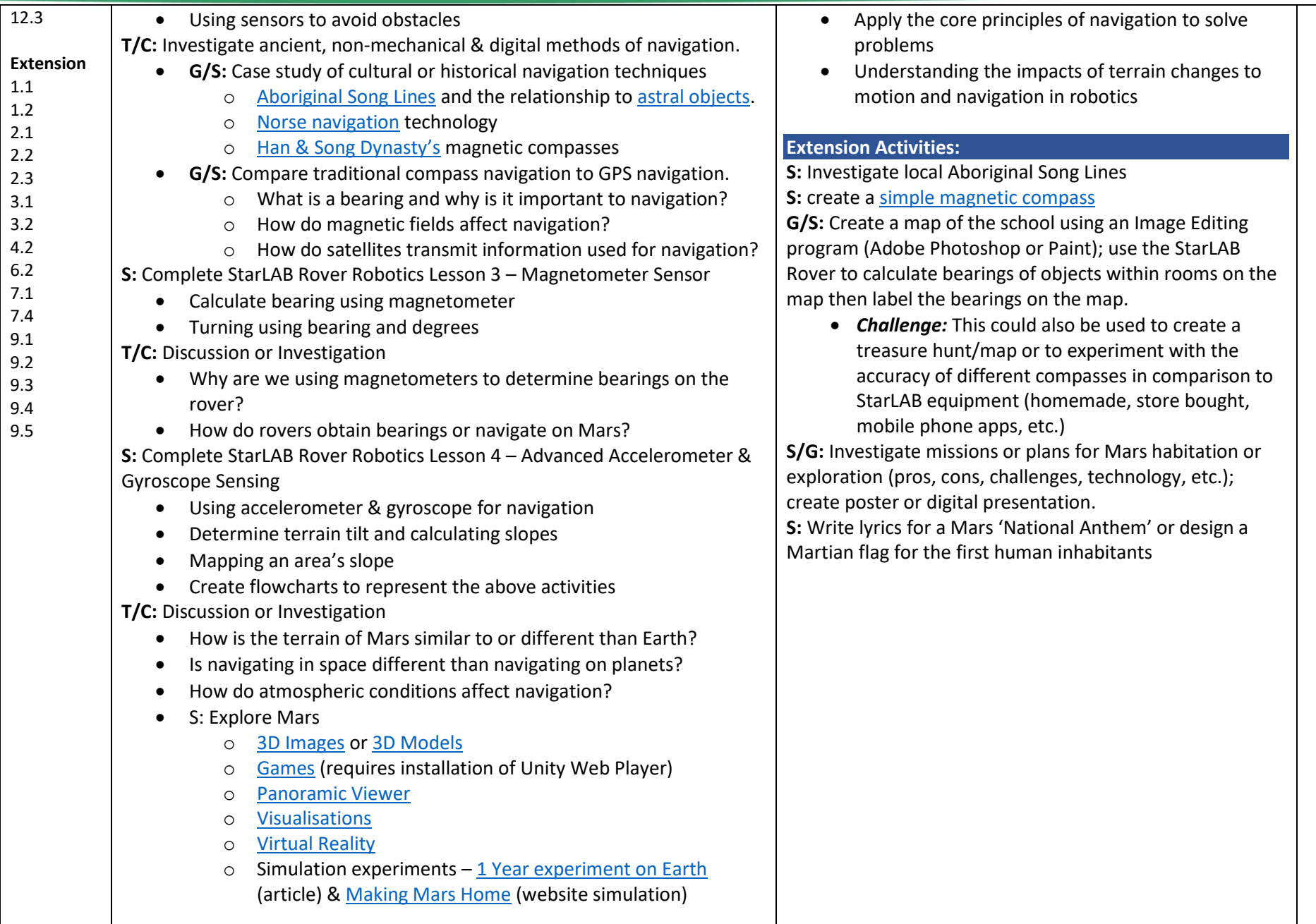

![](_page_14_Picture_350.jpeg)

![](_page_15_Picture_212.jpeg)

![](_page_16_Picture_335.jpeg)

![](_page_17_Picture_339.jpeg)

## **Key Terms**

![](_page_17_Picture_340.jpeg)